- 13 ISBN 9787111257554
- 10 ISBN 7111257553

出版时间:2009-1

(Michael Sutton) Adam Greene Pedram Amini (2009-01)

[ ] Michael Sutton, Adam Greene, Pedram Amini

页数:363

译者:黄陇,于莉莉,李虎

版权说明:本站所提供下载的PDF图书仅提供预览和简介以及在线试读,请支持正版图书。

www.tushu000.com

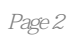

核还有一个显而易见的缺陷——必须首先要获得产品的源代码。幸运的是,除了白盒技术外,我们还

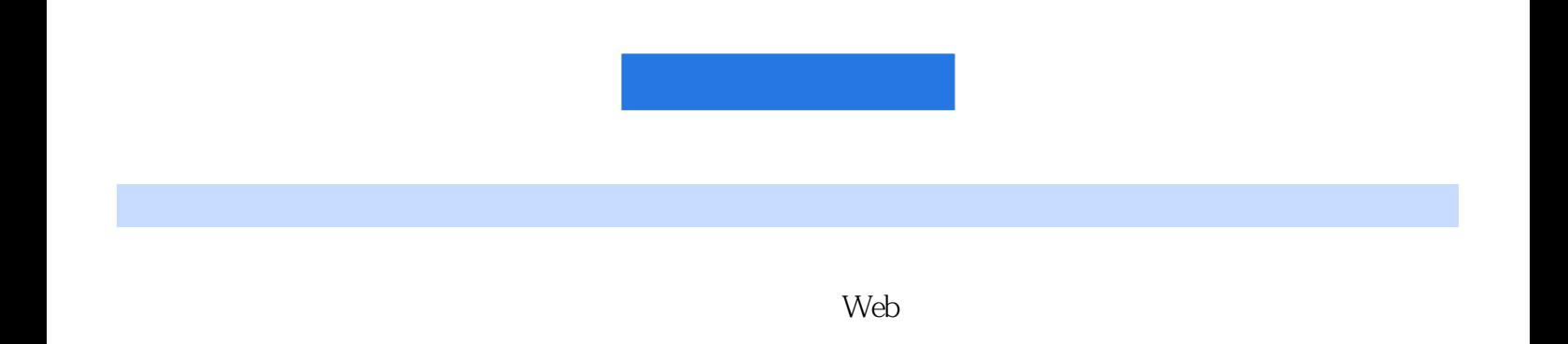

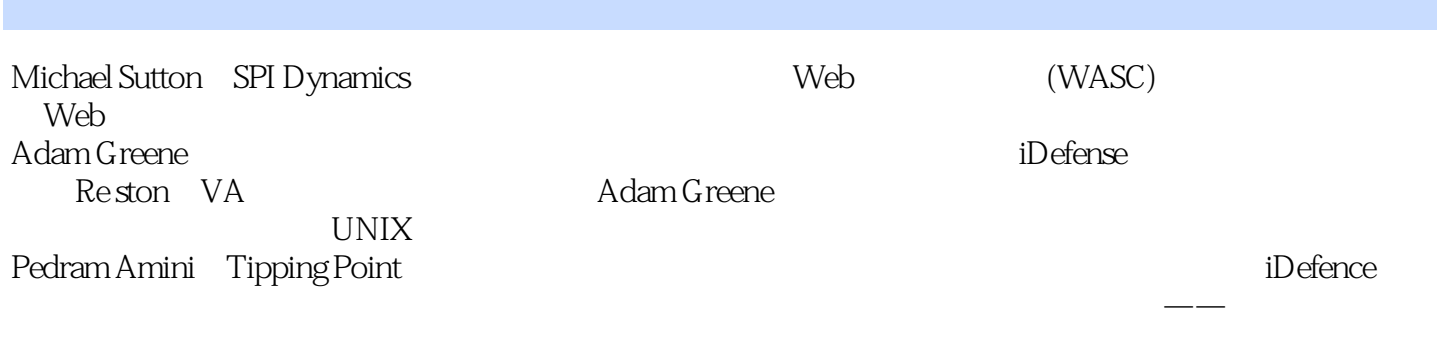

Black Hat

 $1$  $1.1$  $1.1.1$  $1.1.2$  $1.1.3$  $1.2$ 1.2.1  $1.22$  $1.23$ 1.3灰盒测试 1.31  $1.32$ 1.33  $1.4$ <sub>2</sub>  $2^{\degree}$  $2.1$ 22 23 24  $24.1$ 242 243 244 24.5  $\frac{25}{3}$  $3<sub>3</sub>$ 31 31.1 31.2 31.3 31.4  $31.5$ 32 321 322 323 324  $\frac{33}{4}$ 第4章 数据表示和分析  $4.1$ 42

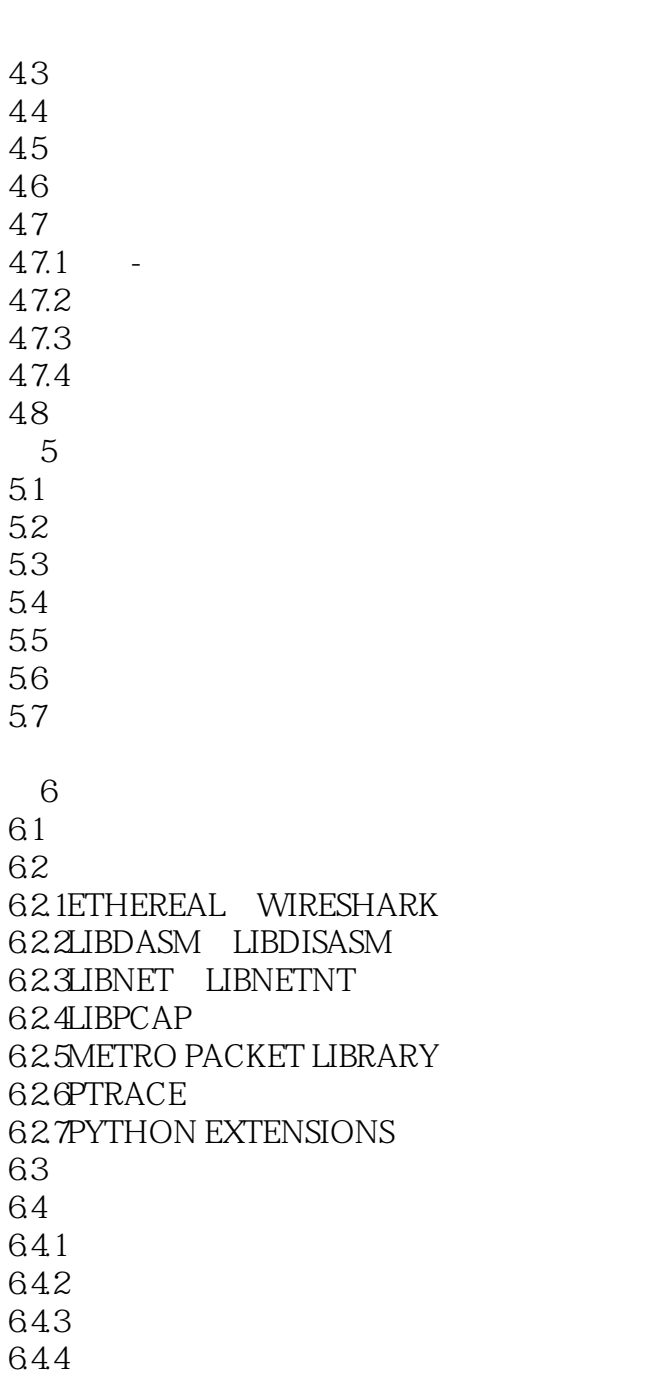

## 645 646 64.7 65  $7$  $7.1$  $7.1.1$  $7.1.2$  $7.2$  $7.3$

 $6 \overline{6}$ 

 $6.6$ 

 $\overline{4}$  $\overline{4}$ 

 $\overline{4}$ 4.7.2块标识符  $\overline{4}$  $\overline{4}$ .

 $7.4$ 7.5  $7.6$ 

 $7.7$ 

7.8  $8<sub>5</sub>$ 8.1iFUZZ 8.2iFUZZ 8.3iFUZZ 8.4实例研究 85 86 9 Web 9.1 Web 9.2 9.3 9.3.1 9.32 9.4漏洞 9.5 9.6 10 Web 10.1 Web 10.2WebFuzz  $10.21$ 10.22 10.23 10.3 10.3.1 10.32 10.4 WebFuzz  $10.4.1$ 10.42 10.43 10.5 10.5.1 10.5.2 10.5.3SQL 10.5.4XSS 10.6 10.7  $11$ 11.1 11.2  $11.21$ 11.22 11.3输入 11.4  $11.41$ 11.42 11.43 11.44 11.45

11.46 11.5 11.6 12 UNIX 12.1NOTSPIKEFILE SPIKEFILE  $12.2$  $12.2.1$  $12.22$  () 12.23 12.3 12.3.1 UNIX 12.32 UNIX  $12.4$ 12.5 12.5.1ADOBE ACROBAT 12.5.2REALNETWORKS REALPLAYRE 12.6 REALPLAYER REALPIX 12.7 12.8 第13章 文件格式模糊测试:Windows平台上的自动化测试 13.1 Windows 13.2 FileFuzz  $13.21$ 13.22 1323 1324  $13.3$ 13.4 FileFuzz  $13.4.1$ 1342 1343 13.5 136 137 第14章 网络协议模糊测试  $14.1$ 14.2 14.2.1 14.22 14.23 14.24 14.25 14.26 14.3 14.31 14.32 14.33 14.4  $14.4.1$  ( )

 $14.42$  ( ) 14.43 14.5 15 UNIX 15.1 SPIKE  $15.1.1$  $15.1.2$ 15.2SPIKE 101  $15.21$ 15.2.2 TCP 15.3 15.4SPIKE  $15.4.1$ 15.42 15.43 15.5 SPIKE NMAP 15.6 16 Windows 16.1ProtoFuzz 16.1.1 16.1.2 16.1.3 16.1.4 16.1.5 16.2 16.2.1 16.2.2 16.3ProtoFuzz 16.31 1632 16.33 16.4 16.5 16.6 17 Web 17.1 Web 17.2 17.3 17.31 17.32 17.4 17.5 17.6 18 Web 18.1 18.1.1 Nutshell 18.1.2 18.1.3ActiveX 18.2

18.2.1 ActiveX 18.22 18.23 18.3 第19章 内存数据的模糊测试  $19.1$  $19.2<sub>1</sub>$ 19.3 19.4 19.5 19.6 19.7 19.8 19.9  $20$  $20.1$ 20.2 20.3Windows API 20.4  $20.41$  " 20.42 20.43  $20.44$ 20.5 PyDbg 20.6 20.7  $21$  $21.1$  $21.2$ 21.2.1antiparser 21.2.2Dfuz 21.2.3SPIKE 21.2.4Peach 21.25 21.2.6Autodafe 21.3<br>Shockwave Flash 21.3.1SWF 21.32 21.33  $21.34$ <br> $21.4$ Sulley 21.4 1Sulley  $21.42$ 21.43 21.44 21.45  $21.5$  $22$ 

 $22.1$ 22.2 22.2.1 22.22 22.23 22.3  $22.4$ 22.5 第23章 模糊器跟踪 23.1 23.2 23.2.1CFG 23.2.2CFG 23.3 23.3.1 23.32 23.33 23.4 23.4.1PStalker 23.42 23.43 23.44 23.45 23.46 23.5 23.5.1 23.5.2 23.6 23.7 24 24.1 24.2 24.3 24.4 24.4.1 24.4.2  $24.5$ 24.6 24.7 25  $25.1$  $25.1.1$  $25.1.2$  $25.1.3$  $25.1.4$  $25.1.5$ 25.1.6 SDLC  $25.2$ 

 $25.3QA$ 25.4 25.5 26  $\frac{26.1}{26.1.1}$ beSTORM<br>BPS-1000 26.1.2BreakingPoint 26.1.3Codenomicon 26.1.4GLEG ProtoVer Professional Mu-4000 26.1.6Security Innovation Holodeck 26.2 26.3 26.4

web end Pen

 $\mathsf{QA}$ 

 $W$ eb

 $QA$ 

## Fuzzing Test

实例分析中,此书用前东家的服务器保护当靶子,我看了很亲切...  $2<sub>z</sub>$  $3 \nightharpoonup$  $4\,$  $5\,$ 2<br>
3<br>
4<br>
5<br>
6<br>
6<br>
7<br>
8<br>
9  $7$ 8、内容很全面,作者也很有功力。其中还有一位是paimei的开发者,崇敬。  $9<sub>9</sub>$  $10$ <br> $11$  $11$  $12 \,$ 13 kg/h  $\frac{1}{2}$  Fuzzer 24 DynamoRIO MIT " 14 windows linux

 $1$ 

有人,但是我们的人,你知道封面为什么,你知道封面为什么,你知道封面为什么,你知道封面为什么,你知道封面为什么,你知道封面为什么,你知道封面为什么,你知道封面为什

本站所提供下载的PDF图书仅提供预览和简介,请支持正版图书。

:www.tushu000.com